universelles DEFCON® VPCL-Kombinationskabelschloss<br>cerradura de seguridad de combinación con cable universal DEFCON® VPCL<br>verrou universel à combinaison de câble de sécurité DEFCON® VPCL<br>sistema di sicurezza universale DEF

# **universal security DEFCON® VPCL combination cable lock**

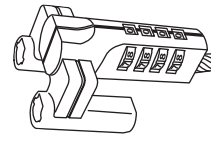

### **Securing the DEFCON VPCL to an Object**

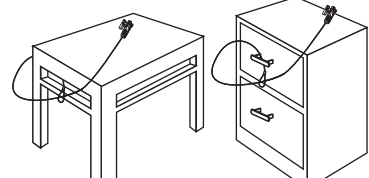

### **Universal Security DEFCON VPCL Combination Cable Lock**

*Unlocking the combination lock*

**Setting the Combination**

NOTA: Para obtener el mejor resultado, pruebe la combinación ANTES de fijar la cerradura al<br>ordenador con el cable de conexión. No intente quitar el DEFCON VPCL sin introducir la<br>combinación. Podría dañar físicamente la ce

*Attaching the DEFCON VPCL to the* 

*security screw*

**Locking, Unlocking and** 

**Removing the Combination Lock** **Using the DEFCON PC Lock**

**Using the DEFCON Security Base Plate**

 $\sqrt{2}$  +  $\sqrt{2}$  +  $\sqrt{2}$  +  $\sqrt{2}$ 

### **Introduction**

- Turn off your computer (if it is turn on). 2. Remove the current video cable, if there is one, from your computer.
- 3. Connect one end of the supplied pass-through cable to the video port on your computer and the other end to your video
- device. 4. Turn on your computer.

# **Securing the DEFCON VPCL to an Object** Select an object in the room to which you will secure your computer<br>with the DEFCON VPCL. Choose a large, heavy piece of furniture such<br>as a table or desk, or immovable fixture such as a closet hanging bar.<br>1. Wrap the loo

- Make sure you use a part of the object that will prevent an intrude from slipping the cable off (for example, a table or desk leg with a cross bar, or a drawer handle).
- **Example 2. Feed the lock through the lopped end of the cable as shown.**<br>**Setting the Combination**
- 
- como é indicado.<br>
Inter the Combination<br>
Intervention intervent combinaction<br>
Intervention intervent combinaction<br>
Intervention is combinaction of the sum of the server of the sum of the server align horizontal<br>
Interventi
	- groove is vertical.<br>3. Using the dials, enter the new combination.

Thank you for purchasing the Targus Universal Security DEFCON VPCL Combination Cable Lock to help protect your valuable computer from theft. The DEFCON is a 6-foot 5-inch vinyl coated, stainless steel cable with a resettable 4-digit combination lock. It attaches to your compute monitor or projector via the VGA port by using the included pass-through video cable. This allows you to continue using the video port while

- 4. Rotate the reset screw 90 degrees clockwise, back to its original
- horizontal position to save the new combination. no sentido contrário ao dos ponteiros do relógio, de modo que a  $\frac{1}{2}$  5. Record the combination in either the space provided at the end of this guide or another secure, easy-to-find place.

### protecting your computer. **Connecting the Pass-through Cable**

- 1. Choose a solid location to attach the DEFCON Security Base Plate: a piece of furniture, or metal cabinet. If you plan to use the two screws, you can use the base plate as a template to pre-drill the holes.<br>2. Use the ab
- when you will attach the DEFCON Security Base Plate.
- 3. After the alcohol dries, remove the backing on the base plate to
- expose the adhesive and place it on the prepared location. If desired,
- secure the base with the two screws.<br>WOTE: When using the adhesive backing, apply at room temperature 60<sup>0</sup>F (16<sup>0</sup>C), and allow it (NGC) and allow it<br><sup>9</sup> to bond for more than 24 hours. Not recommend to use in outdoor o without primer surface are not recommended. Targus recommends using both adhesive and screw to provide maximum security. Using only the adhesive provides marginal security.
- .<br>4. Place the DEFCON Security Base Plate cover as shown and slide it to the left or right to secure it in place.
- 5. Insert your DEFCON cable lock.

dois parafusos.<br>
Norix Cuando utilizar asuperficie adesiva, aplique à temperatura ambiente - 60°F (16°C) e deixe<br>
Prepousar durante mais de 24 horas. Não se recomenda a sua utilização no exterior, nem em<br>
ambientes com hum

### NOTE: For best results, test the combination BEFORE attaching the lock to your computer via the pass-through cable. Never attempt to remove the DEFCON VPCL without entering the combination. To do so may physically damage the lock and your computer. Targus assumes no responsibility for lost misplaced, forgotten, lost, or stolen combination.

### **Locking the Combination Lock**

- 1. Enter the correct combination. 2. Slide the lock onto the pass-through cable's elongated security screw
- as shown. 3. Turn the dials to conceal your combination. The DEFCON VPCL is
- 

### now locked. **Unlocking and Removing the**

### **Combination Lock**

1. Enter the correct combination. 2. Slide the combination lock off the security screws.

### **DEFCON PC Lock and Security Base**

**Plate** Included with your DEFCON VPCL is the PC Lock and Security Base

Plate for the security of desktop computers.<br> **Using the DEFCON PC Lock**<br>
The PC Lock consists of a lock base, an attachment screw, and a<br>
security plate. When attached to a desktop computer, the lock provides a<br>
sconvenie Avoid overtightening the screw as doing so may cause damage to the screw's threading, making it difficult to remove.

nidade em laço do cabo à volta de parte do objecto seleccionado. Certifique-se de que utiliza uma parte do objecto que impeça um intruso de tirar o cabo (por exemplo, a perna de uma mesa ou secretária com uma barra transversal ou a pega de uma gaveta). 2. Faça passar o cadeado através da extremidade em laço do cabo,

Definir a COM binação<br>1. Introduza a combinação actual de modo que os números alinhem<br>1. Introduza a combinação actual de modo que os números alinhem<br>horizontalmente com as linhas gravadas em relevo entre os discos. Se<br>pre

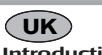

### screw's threading, making it difficult to remove. **Using the DEFCON Security Base Plate**

4. Coloque a cobertura da DEFCON Security Base Plate como é indicado Voor een optimale beveiliging raden wij u aan het plaatje zowel vast te plakken als de schroeven | e faça-a deslizar para a ssquerda ou para a direita para a fixar.<br>te gebruiken. Als u het plaatje alleen vastplakt, biedt d

**Recording your combination**

Right combination window

Cable Loop

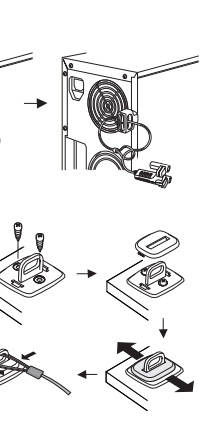

1. Schakel de computer uit (indien nodig). 2. Verwijder de huidige videokabel (indien aanwezig) van de computer. 3. Sluit het ene uiteinde van de kabel met lus aan op de videop computer en het andere uiteinde op het video

2. Retire o cabo de vídeo actual, caso haja um, do computador. 3. Ligue uma extremidade do cabo de função pass-through à porta de vídeo do computador e a outra a um dispositivo de vídeo.

- Left combination window
- 2. Utilizando uma chave de fendas de cabeça chata pequena ou um objecto semelhante, empurre e rode o parafuso de regulação 90 graus
	-

### 4. Ligue o computador. **Prender o DEFCON VPCL a um objecto**

Seleccione um objecto da divisão onde irá prender o computador com o DEFCON VPCL. Escolha uma peça de mobiliário grande e pesada, como uma mesa ou secretária, ou uma instalação fixa, como a barra

2. Gebruik een kleine schroevendraaier met een platte kop of een vergelijkbaar voorwerp, plaats deze in op de terugstelschroef en draai deze 90 graden linksom, zodat de groef van de schroef verticale komt te staan.<br>3. Voer de nieuwe combinatie in met behulp van de instelradertjes.<br>4. Draai de terugstelschroef 90 graden rechtsom, terug in de oorspronkel<br>jke horizontaal stand om de nieuwe combinatie op te slaan.<br>5. Noteer de van deze handleiding of op een andere veilige, makkelijk terug te

ranhura fique na vertical.

**Het combinatieslot openen**<br>1. Voer de juiste combinatie in.<br>2. Schuif het combinatieslot van de beveiligingsschroeven. **Het DEFCON PC-slot en beveiligingsba-**

Het PC-slot en beveiligingsbasisplaatje worden bij de DEFCON VPCL geleverd voor de beveiliging van desktop-PC's.<br>**Het DEFCON PC-slot gebruiken**<br>Het PC-slot bestaat uit een slot, een bevestigingsschroef en een<br>beveiligingsplaatje. Wanneer het slot wordt bevestigd aan een desktop-

een slot voor een notebook. Voor de bevestiging van het PC-slot hebt u<br>geen extra gereedschap nodig. U kunt wel een schroevendraaier<br>gebruiken om het slot stevig op de computer te schroeven. Hiervoor<br>gebruikt u een kruisko

verwijderen.<br> **Het DEFCON beveiligingsbasisplaatje gebruiken**<br> **1. Kies een stevige locatie om het DEFCON beveiligingsbasisplaatje aan**<br>
te bevestigen: een meubelstuk of een metalen kast. Als u van plan<br>
bent om de wes sch

combinação.

- 3. Utilizando os discos, insira a nova combinação. 4. Rode o parafuso de regulação 90 graus no sentido dos ponteiros do relógio, repondo a sua posição horizaontal original, para gravar a nova
- 5. Escreva a combinação no espaço fornecido no final do presente
- manual ou noutro local seguro e fácil de encontrar.<br>NOTA: Para obte os melhores resultados, teste a combinação ANTES de prender o cadeado ao<br>Joomputador através do cabo de função pass-through. Nunca tente retirar o DEFCON
- **Prender o cadeado com combinação**

1. Insira a combinação correcta. 2. Faça deslizar o cadeado para o parafuso de segurança alongado do cabo com função pass-through, como é indicado. 3. Rode os discos para esconder a combinação. O DEFCON VPCL está

agora preso.

### **Desprender o cadeado com combinação**

1. Insira a combinação correcta. 2. Faça deslizar o cadeado com combinação retirando-o dos parafusos

de segurança.

### **DEFCON PC Lock e Security Base Plate** O DEFCON VPCL inclui PC Lock e Security Base Plate para garantir a

1. Plaats het DEFCON beveiligingsbasisplaatie zoals wordt weergegeve en schuif het naar links of rechts om het vast te zetten.

### segurança de computadores de secretária. **Utilizar o DEFCON PC Lock**

**Introduzione**<br>Congratulazioni per l'acquisto del sistema di sicurezza universale<br>OBFCON VPCL Targus, un utile cavo con lucchetto a combinazione per<br>proteggere il vostro preziosissimo computer dai furti. DEFCON è<br>costituit VGA del computer, monitor o proiettore tramite l'apposito cavo video passante (in dotazione). In questo modo è possibile utilizzare la porta video e continuare a proteggere il computer. **Collegare il cavo passante**

O PC Lock é constituído por uma base com fecho, um parafuso de fixação e uma placa de segurança quando é preso a um computador de secretária. O cadeado proporciona um ponto de fixação prático para o PC, vormt het een goed bevestigingspunt voor het DEFCON PC-slot of |DEFCON PC Lock ou para o cadeado de um computador portátil. TO PC en slot voor een notebook Voor de bevestiging van het PC-slot hebt u Lock não requer ferramentas para ser instalado. No entanto, poderá utilizar uma chave de fendas para prender o cadeado de modo seguro ao

computador. Pode utilizar uma chave Philips ou de cabeça chata. Evite apertar demasiado o parafuso, caso contrário, poderá danificar a rosca, tornando-se difícil retirá-lo. **Utilizar a DEFCON Security Base Plate**

pponaiabili.<br>1. Avvolgete l'estremità che termina con un cappio attorno all'oggetto scelto. Scegliete una parte dell'oggetto che certamente impedisca ad<br>un ladro di sfilare il cavo (ad esempio, la gamba di un tavolo o di una<br>scrivania con una bara trasversale o la maniglia di un cassetto).<br>scrivania con u in figura.

> 1. Escolhe um local resistente para prender a DEFCON security Base Plate: uma peça de mobília ou armário de metal. Se pretender utilizar os dois parafusos, pode utilizar a placa base como um molde para

- 
- perfurar previamente os orifícios. 2. Utilize a lixa e o toalhete de álcool para preparar a área onde irá prender a DEFCON Security Base Plate. 3. Depois do álcool secar, retire a protecção da placa base, expondo o
- adesivo, e coloque-a no local preparado. Se quiser, fixe a base com os

.<br>iata a DEFCON VPCL troverete la piastra di sicurezza e il lucchetto per PC, per proteggere i computer desktop.<br>**Usare il lucchetto DEFCON PC**<br>Questo accessorio è composto di una basetta, una vite di fissaggio e di<br>una piastra di sicurezza; fissando la basetta al desktop, si ottiene un<br>punt notebook. Per l'installazione della basetta non sono richiesti strumenti speciali. Tuttavia, per fissare saldamente il dispositivo al computer può essere conveniente l'uso di un cacciavite, a croce o piatto. Evitate di stringere eccessivamente la vite per evitare di danneggiarne la filettatura e renderne difficoltosa la rimozione.

e prima dell'uso lasciatelo a riposo per 24 ore o più. Non si raccomando il suo impiego in ambienti esterni o molto umidi. Non si raccomanda l'applicazione su vetro, piastrelle in ceramica, mmotiti esterin o motto unitur. Non si raccomanua i appicazione su vetro, piastrene<br>materiale noroso, rame, ottone o vinile senza prettrattare la superficie. Tarqus per

manda l'uso di adesivo e vite di si

**Introduction**<br>Nous vous remercions pour votre achat d'un verrou universel à<br>combinaison de câble de sécurité DEFCON VPCL de Targus, destiné à<br>protéger votre précieux ordinateur contre le vol. Le DEFCON est un<br>câble en aci ordinateur, votre moniteur ou votre projecteur via le port VGA à l'aide du câble vidéo pass-through inclus. Ceci vous permet de continuer à utiliser le port vidéo tout en protégeant votre ordinateur.

### **De kabel aansluiten**

sélectionné. Veillez à utiliser une partie de l'objet qui empêchera un<br>intrus de faire glisser le câble (par exemple, un pied de table ou un<br>bureau avec une traverse ou une poignée de tiroir).<br>Dantes asser le verrou dans l l'illustration.

1. Composez la combinaison de telle sorte que les chiffres soient alignés horizontalement avec les nervures entre les disques. Si vous définissez la combinaison pour la première fois, composez la combinaison 0000.

### 4. Schakel de computer in. **De DEFCON VPCL bevestigen aan een**

o am armán.<br>. Enrole a ex **object** Kies een object in de ruimte waaraan u de computer wilt beve de DEFCON VPCL. Kies een groot, zwaar meubelstuk zoals een tafel of een bureau, of een vaststaand object zoals het hanggedeelte van een

kast. 1. Wikkel de lus van de kabel rond een deel van het gekozen object. Zorg ervoor dat u een deel van het object gebruikt waar een inbreker de kabel niet vanaf kan schuiven (bijvoorbeeld een tafel- of bureaupoot met een dwarsbalk, of het handvat van een lade).

- 2. A l'aide d'un petit tournevis à tête plate ou d'un objet similaire, poussez| 2. Con l'ausilio di in piccolo cacciavite a lama piatta, o un oggetto et faites tourner la vis de réinitialisation de 90 degrés dans le sens opposé des aiguilles d'une montre de telle sorte que la fente sur la tête de la vis soit verticale.
	- 3. A l'aide des disques, composez la nouvelle combinaison.<br>4. Faites tourner la vis de réinitialisation de 90 degrés dans le sens<br>des aiguilles d'une montre, de sorte que la fente sur la tête de vis soit de nouveau dans sa position initiale horizontale pour enregistrer la
	- nouvelle combinaison. 5. Notez la combinaison dans l'emplacement à la fin de ce guide ou dans un endroit sûr, simple à trouver.
	- **Fissare il lucchetto a combinazione** REMARQUE : pour de meilleurs résultats, testez la combinaison AVANT de fixer le verrou à l'ordinateur à l'aide du câble pass-through. Ne tentez jamais de retirer le DEFCON VPCL sans composer le code. Sinon, vous risquez de détériorer matériellement le verrou et votre ordinateur. Targus ne saurait être tenu responsable en cas de cas de perte, de vol ou d'oubli de la combinaison

2. Haal het slot door de lus van de kabel, zoals weergegeven. **De combinatie instellen**

1. Voer de huidige combinatie zo in dat de cijfers horizontaal worden uitgelijnd met de reliëflijnen tussen de instelradertjes. Als u de combinatie voor het eerst instelt, moet u de vooraf ingestelde combinatie 0000 gebruiken.

Un verrou de PC et une plaque de fixation de sécurité sont inclus avec le DEFCON VPCL pour sécuriser les ordinateurs de bureau. Utilisation du verrou DEFCON PC<br>Le verrou de PC se compose d'un verrou et de vis de fixation, ainsi que<br>d'une plaque de fixation s'il est fixé à un ordinateur de bureau. Le verrou<br>fournit un point d'ancrage adapté pour vot

- **DEFCON**
- 3. Dès que l'alcool a séché, retirez la pellicule de l'adhésif à l'arrière de la
- REMARQUE : si vous utilisez la bande adhésive, appliquez-la à la température de la pièce (16°C)<br>et laissez la colle proprie partie de la collection de la pièce (16°C)

. -<br>ez un endroit solide pour fixer la plaque de sécurité DEFCON : un meuble ou une armoire métallique. Si vous envisagez de fixer les deux vis, utilisez la plaque de fixation comme modèle pour marquer vinden plaats.

weergegeven

OPEMERKING: Voor de beste resultaten moet u de combinatie testen VOORDAT u het slot aan de computer bevestigd via de kabel. Probeer de DEFCON VPCL nooit te verwijderen zonder de combinatie in te voeren. Als u dit wel doet, kan er schade ontstaan aan het slot en de computer. Targus aanvaardt geen aansprakelijkheid voor combinaties die kwijt, verloren, vergeten of gestolen zijn.

**Het combinatieslot sluiten**

1. Voer de juiste combinatie in. 2. Schuif het slot op de verlengde beveiligingsschroef van de kabel, zoals

3. Verdraai de instelradertjes om de combinatie te verbergen. De

### Gracias por adquirir la cerradura de seguridad de combinación con cable<br>universal DEFCON VPCL de Targus para proteger su valioso ordenador<br>contra el robo. El DEFCON es un cable de acero inoxidable recubierto de<br>vinilo de 1 redefinible de 4 dígitos. Se conecta al ordenador, monitor o proyector a través del puerto VGA utilizando el cable de vídeo incluido. Esto le permite seguir utilizando el puerto de vídeo a la vez que protege el ordenador.

**sisplaatje**

DEFCON VPCL is nu geslot

5. Plaats het DEECON kabelslot

Seleccione un objeto de la habitación al que desee fijar el ordenador mediante el DEFCON VPCL. Elija un mueble grande y pesado tal como no alanto or biblio borto tri biblio langa arrinadolo grando y podado tal como<br>Ina mesa o escritorio, o un objeto inamovible como la barra de colgar de u armanu.<br>Daeg la lazada del extreme del cable alrededer del ebieto elegido 1. Pase la lazada del extremo del cable alrededor del objeto elegido.<br>Asegúrese de utilizar una parte del objeto por la que el intruso no<br>pueda sacar el cable (por ejemplo, la pata de una mesa o escritorio<br>con un travesaño

- de conexión como se muestra.
- bloqueado. **Desbloqueo de la cerradura de**  1. Geben Sie die korrekte Kombination ein<br>2. Schieben Sie das Schloss über die verlängerten Sicherungsschrauben<br>des Sicherungskabels (siehe Abbildung).<br>3. Verdrehen Sie die Zahlenräder, um die Kombination zu verbergen. Das
- uzca la combinación correcta 2. Deslice la cerradura hacia el tornillo de seguridad alargado del cable
- 3. Gire las ruedas para ocultar la combinación. El DEFCON VPCL está

1. Introduzca la combinación correcta 2. Deslice la cerradura de combinación hacia fuera del tornillo de **Entriegeln des Kombinationsschlosses**<br>1. Geben Sie die korrekte Kombination ein<br>2. Schieben Sie das Kombinationsschloss von den Sicherungsschrauben

- DEFCON VPCL incluye la cerradura de PC y placa base de seguridad
- para proteger ordenadores de sobremesa. **Uso de la cerradura de PC DEFCON**
- La cerradura de PC consiste en una base, un tornillo de fijación y una<br>proporciona un útil punto de anclaje para la cerradura de PC DEFCON o una cerradura de pC DEFCON o una cerradura de PC DEFCON o una cerradura de PC DEF

# spatier nur missionen weitgeteilt wieder internet insacts.<br> **Benutzung der DEFCON-Sicherungsplatte**<br>
1. Wählen Sie einen soliden Befestigungspunkt, um die DEFCON-<br>
Sicherungsplatte anzubringen (z. B. eine Möbelstück oder e

2. Gebruik een stukje schuurpapier en maak het gebied waar u het DEFCON beveiligingsbasisplaatje wilt bevestigen schoon met alcohol. 3. Nadat de alcohol is opgedroogd, verwijdert u het papier aan de achterkant van het basisplaatje en plaatst u het op de voorbereide locatie. Indien gewenst kunt u het plaatje vastzetten met de twee

schroeven.<br>2) Offenters (Nick Als u het plaatje alleen vastplakt, moet u het aanbrengen op kamertemperatuur<br>1) (16°C) en meer dan 24 uur laten hechten. Niet aanbevolen voor gebruik in de buitenlucht of in<br>1) zeer vochtige

- 
- descubrir el adhesivo y péguelo sobre la zona preparada. Si lo desea, fije la base con los dos tornillos.
- NOTA: Cuando utilice el adhesivo, hágalo a temperatura ambiente (16 °C) y deje secar durante<br>más de 24 horas. No se recomienda utilizar en exteriores o un entorno muy húmedo. No se<br>recomienda adherirlo sobre superficies de

una seguridad completa.<br>4. Coloque la placa base de seguridad DEFCON como se muestra y<br>deslícela a izquierda o derecha para fijarla.<br>5. Inserte el cable de cerradura DEFCON.

### **D E F I NL P UK Einführung**

1. Geben Sie die aktuelle Kombination so ein, dass die Zahlen horizontal mit den eingestanzten Linien zwischen den Zahlenrädern ausgerichtet sind. Wenn Sie die Kombination zum ersten Mal einstellen, geben Sie die Vorgabekombination 0000 ein.

1. Spegnete il computer (se acceso). 2. Scollegate dal computer il cavo video, se presente. 3. Collegate un'estremità del cavo passante in dotazione alla porta video del computer e l'altra estremità alla periferica video.

### 4. Accendete il computer. **Fissare DEFCON VPCL ad un oggetto**

Individuate un oggetto nella stanza al quale assicurare il computer tramite DEFCON VPCL. Scegliete un mobile grande e pesante, il tavolo o la scrivania, o una struttura fissa, come ad esempio una barra appendiabiti.

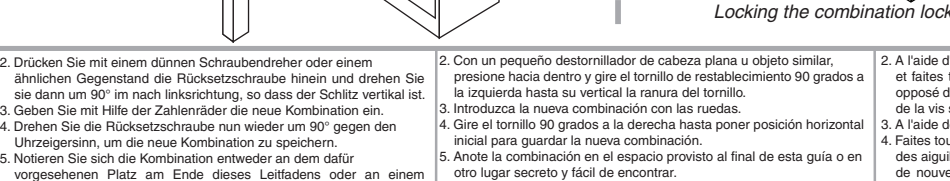

HINWEIS: Testen Sie die Kombination sicherheitshalber, BEVOR Sie das Schloss mit dem<br>Sicherungskabel an Ihrem Computer anbringen. Versuchen Sie nicht, das DEFCON VPCL ohne<br>Eingabe der Kombination zu entfernen, weil dies zu gestohlene Kombinationen. **Verriegeln des Kombinationsschlosses**

### **Impostare la combinazione**

1. Inserite la combinazione corrente, ruotando le ghiere numerate finché le cifre che la compongono siano allineate in orizzontale con le linee di riferimento a rilievo tra le ghiere. La combinazione predefinita è 0000, e va inserita inizialmente per poter impostare una nuova combinazione personalizzata.

similare, premete e ruotate la vite di reset di 90 gradi in senso anticio por la scanalatura della vite in verticale. orario, portando la scanalatura della vite in verticale.<br>3. Utilizzando le ghiere numerate, insertie la nuova combinazione.<br>4. Per salvare la nuova combinazione, ruotate la vite di reset di 90 gradi<br>in senso orario, portan

NOTA: Per sicurezza, provate la nuova combinazione PRIMA di collegare il lucchetto al computer<br>tramite il 1 cavo passante. Non tentate mai di rimuvovere DEFCON VPCL senza inserire la<br>combinazione. Potreste danneggiare lucc

1. Inserite la combinazione corretta. 2. Fate scorrere il lucchetto lungo il cavo passante e inseritelo nelle viti di

3. Ruotate le ghiere numerate per nascondere la combinazione. Ora

DEFCON VPCL è bloccato.

**Aprire il lucchetto a combinazione** 1. Inserite la combinazione corretta. 2. Fate scorrere il lucchetto indietro per estrarlo dalle viti di sicurezza. **Piastra di sicurezza e lucchetto DEFCON** 

sicurezza come mostrato in figura.

**PC**

dell'alcor p

surface sur laquelle vous allez fixer la plaque de sécurité du DEFCON. (Sauvente rer una buona tenuta dell'adesivo, applicatelo ad una temperatura ambiente di circa 16°C,

1. Individuate una zona resistente e solida per fissare la piastra di sicurezza: una parte di un mobile o un cabinet in metallo. Se intendete usare le due viti, potete sfruttare la piastra come dima per i fori. 2. Passate la superficie con la spugnetta abrasiva, poi pulite la parte con dell'alcol per preparare l'area su cui fissare la piastra di sicurezza

3. Quando la zona è asciutta, rimuovete la pellicola dalla base per esporre l'adesivo e collocatela sulla zona preparata. Se preferite

installate le due viti.

manière sûre le verrou à votre ordinateur. Vous pouvez utiliser un **Usare la piastra di sicurezza DEFCON** 

**Inleiding**<br>Hartelijk dank voor de aankoop van de Targus DEFCON VPCL kabel met<br>slot voor universele beveiliging, waarmee u uw computer tegen diefstal<br>kunt beschermen. De DEFCON-kabel is 1,8 meter lang en 12,7 cm dik,<br>met v combinatieslot waarvan de code opnieuw kan worden ingesteld. Deze<br>kan met behulp van de meegeleverde videokabel met lus via de VGA-<br>poort worden aangesloten op een computer, monitor of projector. Op die<br>manier kunt u de vi

adesivo garantisce una sicurezza marginale. 4. Collocate la copertura della piastra di sicurezza DEFCON come mostrato e spostatela a sinistra o a destra per fissarla in sede. 5. Inserite il cavo DEFCON.

### **Connexion du câble pass-through**

1. Le cas échéant, mettez votre ordinateur hors tension. 2. Si un câble vidéo est déjà relié à votre ordinateur, retirez-le. 3. Branchez l'une des extrémités du câble pass-through fourni au port vidéo de votre ordinateur et l'autre extrémité à votre périphérique vidéo. 4. Mettez votre ordinateur sous tension.

### **Fixation du DEFCON VPCL à un objet**

Choisissez un objet dans la pièce où vous allez sécuriser votre ordinateur à l'aide du DEFCON VPCL. Choisissez un grand meuble ourd, comme une table ou un bureau, ou un dispositif inamovible tel qu'une barre de suspension dans une armoire. 1. Enroulez l'extrémité en boucle du câble autour d'une partie de l'objet

### **Réglage de la combinaison**

### **Verrouillage du verrou à combinaison**

- 1. Composez la combinaison correcte. 2. Faites glisser le verrou sur les vis de sécurité allongées du câble passthrough comme indiqué sur l'illustration.
- 3. Faither marque sur midstration.<br>Ther les disques pour brouiller votre combinaison. Le
- DEFCON VPCL est désormais verrouillé. **Déverrouillage du verrou à combinaison**
- 1. Composez la combinaison correcte. 2. Faites glisser le verrou à combinaison hors des vis de sécurité.

### **Verrou DEFCON PC et plaque de fixation de sécurité**

verrou d'ordinateur portable. L'installation du verrou de PC ne nécessite aucun outil. Cependant, vous pouvez utiliser un tournevis pour fixer de tournevis Philips ou à tête plate. Evitez de trop serrer les vis car vous risquez d'endommager leur filetage, rendant leur retrait difficile. **Utilisation de la plaque de fixation de sécurité** 

les trous à percer.

**Introdução**<br>
Obrigado por adquirir o Targus Universal Security DEFCON VPCL<br>
Combination Cable Lock para o ajudar a proteger o seu valioso<br>
computador contra roubo. O DEFCON é um cabo de aço inoxidável,<br>
revestido a vinil,

ligue o computador (caso es

2. Utilisez le tampon abrasif, puis le tampon alcoolisé pour préparer la

plaque de fixation et placez-la à l'endroit préparé. Si vous le souhaitez, fixez la plaque à l'aide des deux vis.

et laissez la colle prendre pendant 24 heures. Il est déconseillé de l'utiliser en extérieur ou dans<br>un environnement à forte humidité. Il riest pas recommandé non plus de la coller sur du verre,<br>un carreau de faience, des

4. Placez le couvercle de la plaque de fixation de sécurité DEFCON comme indiqué sur l'illustration et faites-le glisser vers la gauche ou la droite pour le mettre en place. 5. Insérez le verrou de votre câble DEFCON.

**Introducción**

### **Conexión del cable de vídeo**

1. Apague el ordenador (si está encendido).<br>2. Si dispone de cable de video, desconéctelo del ordenador.<br>3. Conecte un extremo del cable de conexión incluido al puerto de vídeo<br>6. del ordenador y el otro al dispositivo de

### **Fijación del DEFCON VPCL a un objeto**

2. Haga pasar la cerradura por extremo con lazada del cable como se muestra.

### **Definición de la combinación**

1. Introduzca la combinación actual de manera que los números se alineen horizontalmente con las líneas en relieve entre las ruedas. Si es la primera vez que define la combinación, introduzca la combinación predefinida 0000.

- 4. Gire el tornillo 90 grados a la derecha hasta poner posición horizontal inicial para guardar la nueva combinación. 5. Anote la combinación en el espacio provisto al final de esta guía o en
- otro lugar secreto y fácil de encontrar.
- 

### **Bloqueo de la cerradura de combinación**

### **combinación**

seguridad.

### **Cerradura de PC y placa base de**

**seguridad DEFCON**

**Sicherungsbassisplatte**<br> **Since Times Singlette**<br> **Since Times Singlet Text CON VPCL** gehören ein PC-Schloss und<br>
eine Basisplatte zur Sicherung Ihres Desktop-Computers.<br> **Benutzung des DEFCON PC-Schloss** Setestigungsschr

Vielen Dank für den Kauf des universellen DEFCON VPCL-Kombinationskabelschlosses, mit dem Sie Ihren wertvollen Computer<br>sichern und vor Diebstahl bewahren können. Das DEFCON ist ein ca. 2<br>m langes, vinylbeschichtetes Edelstahlkabel mit einem rücksetzbaren<br>4-Ziffern-Kombinatio Monitor oder Projektor angebracht. So können Sie Ihren Computer sichern und gleichzeitig den Videoport weiter benutzen.

### **Anschließen des Sicherungskabels**

### 1. Schalten Sie Ihren Computer (sofern eingeschaltet) aus. 2. Trennen Sie das Videokabel (sofern vorhanden) von Ihrem Computer

ab. 3. Schließen Sie ein Ende des beiliegenden Sicherungskabels am Videoport Ihres Computers und das andere Ende an Ihrem Videogerät

### an. 4. Schalten Sie Ihren Computer ein. **Sichern des DEFCON VPCL an einem**

**Objekt**<br>Wählen Sie einen Gegenstand im Raum, an dem Sie Ihren Computer mit Wählen Sie einen Gegenstand im Raum, an dem Sie Ihren Computer mit<br>DEFCON VPCL sichern wollen. Wählen Sie große, schwere Möbelstücke wie einen Schreibtisch oder unbewegliche Sicherungs-<br>punkte wie einen Hängeschrank.<br>The S

einer Querstrebe oder einen Schubladengriff).

### 2.Führen Sie das Schloss wie gezeigt durch das Schlaufenende.

**Einstellen der Kombination**

anderen sicheren, gut zu merkenden Ort.

DEFCON VPCL ist nun verriegelt.

herunter. **DEFCON PC-Schloss und** 

2. Bereiten Sie die Stelle, an der Sie die DEFCON-Sicherungsplatte anbringen wollen, mit dem Schleifkissen und dann mit dem

Alkoholtuch vor.

3. Wenn der Alkohol getrocknet ist, entfernen Sie die Schutzfolie von der Klebefläche und bringen die Platte an der vorbereiteten Stelle an. Bei Bedarf können Sie sie mit den beiden Schrauben zusätzlich

befestigen.<br>All Millette Scheine (Scheiner und Scheiner Australian (16°C) erfolgen und mindestens 24<br>Stunden lang trocknen. Sie sollte nicht außen oder bei hoher Luftfeuchtigkeit ausgeführt werden.<br>Das Ankleben auf Glas, K 5. Sicherheit.<br>4. Bringen Sie die Abdeckung der DEFCON-Sicherungsplatte wie gezeigte. an und schieben Sie sie nach links oder rechts an ihren Platz. ngen Sie das DEFCON-Kabelschloss an.

## **Nederlands**

**Deutsch**

**<sup>s</sup> Portuguê Italiano ançais Fr**

### **Supporto Tecnico**

In caso di quesiti tecnici, visitare: www.targus.com/support Email: Inglese - http://www.targus.com/uk/support.asp • Francese - http://www.targus.com/fr/support.asp Tedesco -http://www.targus.com/de/support.asp Spagnolo - http://www.targus.com/spagnology.com/spagnology/spagnology/spagnology/ Italiano - http://www.targus.com/it/support.asp

Telefonicamente: la controlle de l'Austria 01 795 676 42

Belgio 02-717-2451 Danimarca 45 35-25-87 51 Finlandia 0922948016 Francia 01-6453-9151 Germania 0211-6579-1151 Italia 02-4827-1151 Paesi Bassi 02 0504 0671 Norvegia 022577729 Spagna 91 745 6221 Svezia 08-751-0458 Svizzera 01-212-0007

Regno Unito 020-7744-0330 Il Portogalio +351 21-415-4123

**BIZUPJPD** Targus garantisce per la durata di due anni che questo prodotto èt privo di difetti di materiale e di manodopera. Se l'accessorio Targus dovesse rivelarsi difettoso durante questo periodo, verrà riparato o sostituito. Questa garanzia non copre i danni accidentali, la normale usura e perdita consequenziale o accidentale. In nessuna circostanza Targus sarà responsabile per perdita di dati o danni a computer e/o programmi, dati memorizzati o gi questa possibilità. Questa genera consequenza si caso accidentale sia stata informata sia sia informata:<br>di questa possibilità. Questa faranzia informata informata informata informata informata.

### Europa dell'est e altri Paesi +31 0 20 5040671

**Registrazione del Prodotto** Targus vi raccomanda di registrare il vostro prodotto Targus subito dopo averlo acquistato. Per registrare il vostro prodotto Targus, visitate: http://www.targus.com/registration.asp Dovrete fornire il vostro nome e cognome, l'indirizzo e-mail, il numero di telefono, e le informazioni dell'azienda (se applicabili).

**Aquilibrance** Targus biedt de garantie dat dit product gedurende twee jaar vrij is van tekortkomingen in materiaal en vakmanschap. Als uw Targus-product binnen die periode defect raakt, zullen wij het onmiddellijk herstellen of vervangen. Deze garantie is niet van toepassing op onder geen.<br>Targus van toepassing op som toepassing op van toepassing op bij de bij van toepassing op onder geen op op op beding aansprakelijk voor verlies of beschadiging van een computer, verlies of beschadiging van programma's, records of gegevens, of bijkomende of gevolgschade, zelfs als Targus is gewezen op die mogelijkheid. Deze garantie is niet van invloed op uw wettelijke rechten.

> **Technische Ondersteuning** Met technische vragen kunt u terecht op: www.targus.com/support

Email: Engels - http://www.targus.com/uk/support.asp • Frans - http://www.targus.com/fr/support.asp Duits - http://www.targus.com/de/support.asp Spaans - http://www.targus.com/sp/support.asp Italiaans - http://www.targus.com/it/support.asp Oostenrijk 01 795 676 42 August 1996 42 België 02-717-2451 Denemarken 45 35-25-87 51  $9108$  $b67260$  puelul-Frankrijk 01-6453-9151 Duitsland 0211-6579-1151 Italië 02-4827-1151 Nederland 02 0504 0671 Noorwegen 022577729 Spanje 91 745 6221 Zweden 08-751-0458

Zwitserland 01-212-0007 Groot-Brittannië 020-7744-0330

### Portugual +351 21-415-4123 Oost-Europa en overige landen +31 0 20 5040671

**Productregistratie** Targus raadt aan dat u uw Targus-product zo snel mogelijk na de aankoop registreert. U kunt uw Targus-product registreren op: http://www.targus.com/registration.asp U zult uw volledige naam, e-mailadres, telefoonnummer en bedrijfsinformatie

### (indien van toepassing) moeten opgeven.

EEurope de l'Est et autres pays +31 0 20 5040671 **Enregistrement du produit** urfo://www.targus-conn/registration.asp<br>hret delis enregis acus achat \_ Corr, leuregistrer connectez-vous à:<br>De son acons sous de avenneur d'annépsistrer connectez-vous à:

**Assistência Técnica**

Para questões de ordem técnica, é favor visitar: www.targus.com/support

Email: Inglês -http://www.targus.com/uk/support.asp • Francês -http://www.targus.com/fr/support.asp Alemão - http://www.targus.com/de/support.asp Espanhol - http://www.targus.com/sp/span.com Italiano - http://www.targus.com/it/support.asp

> Bélgica 02-717-2451 Dinamarca 45 35-25-87 51 Finlandia 0922948016 Francia 01-6453-9151 Alemania 0211-6579-1151 Italia 02-4827-1151 Países Bajos 02 0504 0671 Noruega 022577729 España 91 745 6221 Suecia 08-751-0458 Suiza 01-212-0007 El Reino Unido 020-7744-0330 Portugual +351 21-415-4123 Europa Oriental y otros +31 0 20 5040671 **Registro del productors**<br>Targus le recomienda registrar su accesorio Targus inmediatamente después de adquirirlo.<br>Para registrar suaccesorio Targus, visite: http://www.targus.com/registration.asp

Áustria 1 795 676 42 Telefone: •

Bélgica 02-717-2451 Dinamarca 45 35-25-87 51 Finland 0925948016 França 01-6453-9151 Alemanha 0211-6579-1151 Itália 02-4827-1151 Holanda 02 0504 0671 Noruega 022577729 Espanha 91 745 6221  $RGb0-LG/-RO$  eroans Suíça 01-212-0007 Reino Unido 020-7744-0330 Portugual +351 21-415-4123

Europa do Leste e outros +31 0 20 5040671

**Registo de Produto**

**Gaugen** 

TA Targus recomenda que registe o seu acessório Targus logo após o ter comprado. Para registar o seu acessório Targus, vá a: http://www.targus.com/registration.asp Necessitará de fornecer o seu nome completo, endereço de email, número de telefone

e informação sobre a companhia (se aplicável).

A Targus garante que este produto está isento de defeitos de material e fabrico pelo período de dois anos. Se o seu acessório Targus for considerado com defeito durante esse período de tempo, procederemos de imediato à sua reparação ou substituição. Esta garantia não cobre danos acidentais, desgaste ou perdas consequênciais ou acidentais. Em nenhuma circunstância será a Targus responsável por perda de, ou danos para, um computador, nem perda de, ou danos para, programas, registos ou dados, nem por quaisquer danos consequênciais ou acidentais, mesmo que a Targus tenha sido informada sobre tal possibilidade. Esta garantia não afecta os seus direitos estatutários.

> **Produktregistrierungs**<br>Targus empfiehlt die Registrierung des Targus-Zubehörs sofortnach dem Kauf.<br>Die Registrierung von Targus-Zubehör erfolgtunter: http://www.targus.com/registration.asp Geben Sie bitte Ihren vollständigen Namen, Ihre E-Mail-Adresse,Telefonnummer und Firmeninformationen

### **Support Technique**

Pour les questions techniques, merci de visiter : www.targus.com/support Courrier électronique: Anglais - http://www.targus.com/uk/support.asp • Français - http://www.targus.com/fr/support.asp Allemand - http://www.targus.com/de/support.asp Espagnol - http://www.targus.com/sp/sp/support.org/ Italien - http://www.targus.com/it/support.asp l'Autriche 01 795 676 42 Téléphone: • Belgique 02-717-2451 Danemark 45 35-25-87 51 Finlande 0922948016 France 01-6453-9151 Allemagne 0211-6579-1151 Italie 02-4827-1151 Hollandes 02 0504 0671 Norvège 022577729 Espagne 91 745 6221 Suède 08-751-0458 Suisse 01-212-0007

Royaume-Uni 020-7744-0330 Le Portugal +351 21-415-4123

If your Targus accessory is found to be defective within that time, we will promptly repair or replace it. This warranty does not cover accidental damage, wear and tear, or consequential, or incidental loss. Under no conditions is Targus liable for loss of, or damage to a computer; nor loss of or damage to,

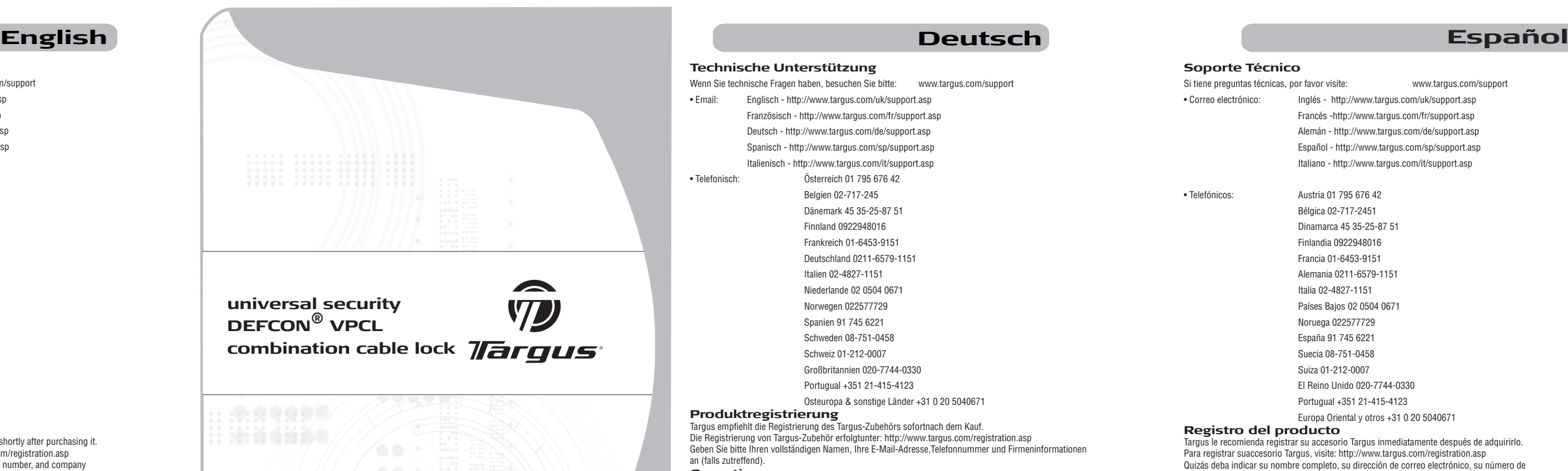

Vous serez invité à fournir votre nom complet, votre adresse de courriel et des renseignements sur votre entreprise (le casé chéant).

**Ganciers** 

Targus garantit ce produit contre tout défaut de matériel ou de abrication pour une durée de deux ans. Si votre accessoire Targus s'avère défectueux sous cette garantie, nous veillerons à le remplacer ou à le réparer au plus vite. Cette garantie ne couvre pas les dommages résultant d'accidents, l 'usure normale ou les pertes consécutives ou accessoires. En aucun cas, Targus ne pourra être tenu responsable de la perte matérielle ou de l'endommagement d'un ordinateur, ni de la perte de programmes,

d'enregistrements ou de données ou de leur endommagement, ni de tout autre dommage indirect ou accidentel, même si Targus a été préalablement informé de cette possibilité. Cette garantie n'a aucun effet sur vos droits statutaires.

**Soporte Técnico** Si tiene preguntas técnicas, por favor visite:<br>
www.targus.com/support • Correo electrónico: Inglés - http://www.targus.com/uk/support.asp

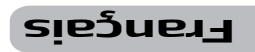

Francés -http://www.targus.com/fr/support.asp Alemán - http://www.targus.com/de/support.asp Español - http://www.targus.com/sp/support.asp Italiano - http://www.targus.com/it/support.asp • Telefónicos: Austria 01 795 676 42

Quizás deba indicar su nombre completo, su dirección de correo electrónico, su número de

teléfono e información de su empresa (si corresponde).

**Garantía**

Targus garantiza que este producto no tendrá defectos en los materiales ni la mano de obra

durante dos años. Si dentro de ese lapso se determina que el accesorio Targus está defectuoso, lo repararemos o reemplazaremos sin demora. Esta garantía no cubre daños accidentales, el uso y desgaste natural ni las pérdidas resultantes o incidentales. Targus no es responsable, bajo circunstancia alguna, por pérdidas o daños al ordenador ni por pérdida de programas, registros o datos ni daños a los mismos, así como tampoco por daños resultantes o incidentales algunos, incluso si a Targus se le informó de la posibilidad que existieran. La presente garantía no afecta los derechos que la ley le otorga.

**Technische Unterstützung**

Wenn Sie technische Fragen haben, besuchen Sie bitte: www.targus.com/support

• Email: Englisch - http://www.targus.com/uk/support.asp

Französisch - http://www.targus.com/fr/support.asp Deutsch - http://www.targus.com/de/support.asp Spanisch - http://www.targus.com/sp/support.asp

### Italienisch - http://www.targus.com/it/support.asp • Telefonisch: Österreich 01 795 676 42 Belgien 02-717-245 Dänemark 45 35-25-87 51 Finnland 0922948016 Frankreich 01-6453-9151 Deutschland 0211-6579-1151 Italien 02-4827-1151 Niederlande 02 0504 0671 Norwegen 022577729 Spanien 91 745 6221 Schweden 08-751-0458 Schweiz 01-212-0007 Großbritannien 020-7744-0330 Portugual +351 21-415-4123 Osteuropa & sonstige Länder +31 0 20 5040671

an (falls zutreffend).

### **Garantie** Targus garantiert zwei (2) Jahre lang, dass Zubehör von Targus frei von Fehlern im Material und in der Verarbeitung ist.<br>Erweist sich Ihr Targus-Zubehör während dieser Zeit als fehlerhaft, wird es umgehend repariert oder e Garantie deckt weder zufällige oder mittelbare Schäden, noch Abnutzung oder Verschleiß ab. Unter keinen Umständen haftet Targus für Verlustoder Schäden an Computern bzw. für Verlust oder Schäden an Programmen, Aufzeichnungen oder Daten. Targus haftet auch nicht für mittelbare oder zufällige Schäden, selbst wenn Targusüber deren Möglichkeit informiert wurde. Diese Garantie hatkeinen Einfluss auf Ihre gesetzlichen Rechte.

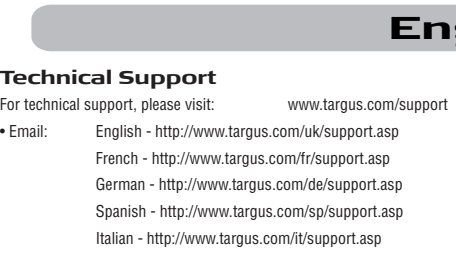

German - http://www.targus.com/de/support.asp Spanish - http://www.targus.com/sp/support.asp Italian - http://www.targus.com/it/support.asp Belgium 02-717-2451 Denmark 45 35-25-87 51 Finland 0922948016 France 01-6453-9151

### • Telephone: Austria 01 795 676 42

Germany 0211-6579-1151 Italy 02-4827-1151 Netherlands 02 0504 0671 Norway 022577729 Spain 91 745 6221 Sweden 08-751-0458

Switzerland 01-212-0007 United Kingdom 020-7744-0330 Portugual +351 21-415-4123

Eastern Europe & others +31 0 20 5040671

**Product Registration** Targus recommends that you register your Targus accessory shortly after purchasing it. To register your Targus accessory, go to http://www.targus.com/registration.asp You will need to provide your full name, email address, phone number, and company

# information (if applicable).

# informed of their possibility. This warranty does not affect your statutory rights.

## **Warranty** Targus warrants this product to be free from defects in material and workmanship for two years. programs, records, or data; nor any consequential or incidental damages, even if Targus has been

**USER GUIDE**